# **TriCipher, Inc. TriCipher Common Crypto Core Module**

(Software Version: 3.9)

# **FIPS 140-2 Non-Proprietary Security Policy**

**Level 1 Validation** 

**Document Version 0.4** 

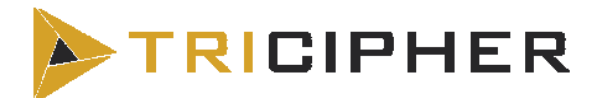

TriCipher, Inc. **Corsec Security, Inc.** 12007 Sunrise Valley Drive Suite 355 Reston, VA 20191 Phone: (650) 372-1300 **Phone: (703) 267-6050** Fax: (650) 372-1301 Fax: (703) 267-6810 http://www.tricipher.com http://www.corsec.com

Prepared for: Prepared by:

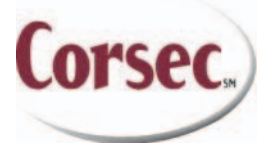

10340 Democracy Lane, Suite 201 Fairfax, VA 22030

# **Revision History**

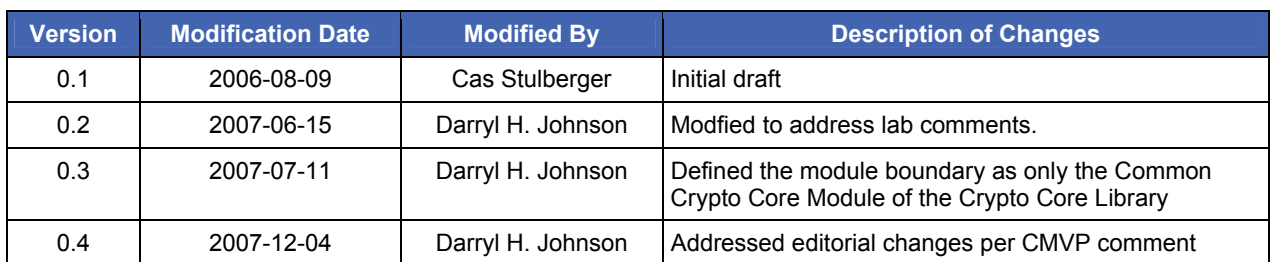

TriCipher Common Crypto Core Module **Page 2** of 16

Page 3 of 16

# **Table of Contents**

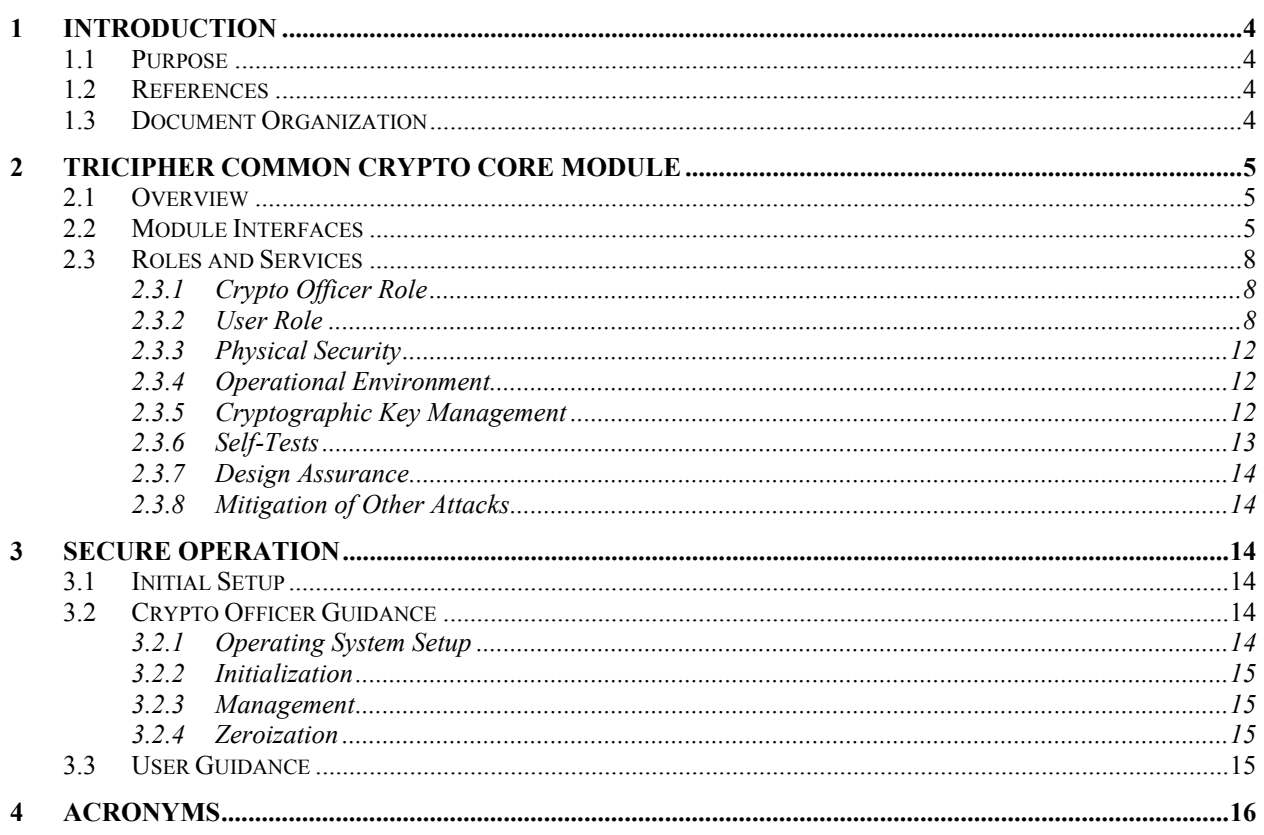

# **Table of Figures**

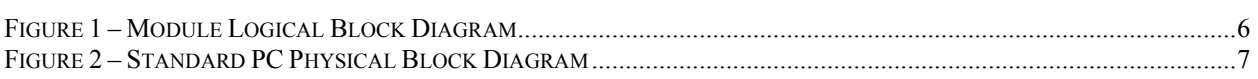

# **Table of Tables**

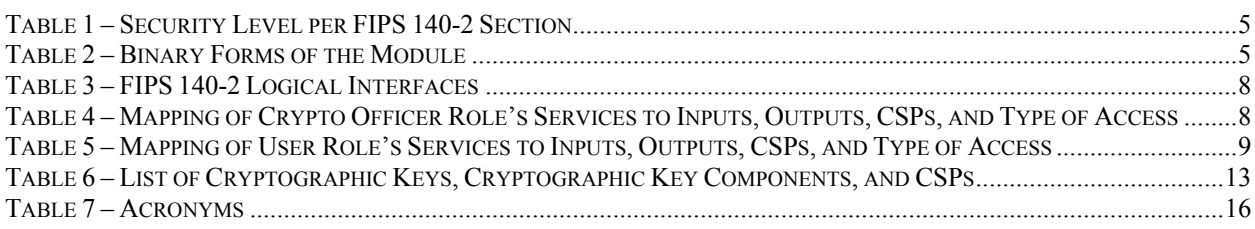

TriCipher Common Crypto Core Module

# <span id="page-3-0"></span>**1 Introduction**

### **1.1 Purpose**

This is a non-proprietary Cryptographic Module Security Policy for the TriCipher Common Crypto Core Module from TriCipher, Inc.. This Security Policy describes how the TriCipher Common Crypto Core Module (CCCM) meets the security requirements of FIPS 140-2 and how to run the module in a secure FIPS 140-2 mode. This policy was prepared as part of the Level 1 FIPS 140-2 validation of the module.

FIPS 140-2 (Federal Information Processing Standards Publication 140-2 – *Security Requirements for Cryptographic Modules*) details the U.S. Government requirements for cryptographic modules. More information about the FIPS 140-2 standard and validation program is available on the National Institute of Standards and Technology (NIST) Cryptographic Module Validation Program (CMVP) website at:<http://csrc.nist.gov/cryptval/>.

The TriCipher Common Crypto Core Module is referred to in this document as the Common Core Crypto Module, CCCM, or the module.

### **1.2 References**

This document deals only with the operations and capabilities of the module in the technical terms of a FIPS 140-2 cryptographic module security policy. More information is available on the module from the following sources:

- The TriCipher website [\(http://www.tricipher.com\)](http://www.tricipher.com/) contains information on the full line of products from TriCipher.
- The CMVP website [\(http://csrc.nist.gov/cryptval/\)](http://csrc.nist.gov/cryptval/) contains contact information for answers to technical or sales-related questions for the module.

## **1.3 Document Organization**

The Security Policy document is one document in a FIPS 140-2 Submission Package. In addition to this document, the Submission Package contains:

- Vendor Evidence document
- Finite State Machine
- Other supporting documentation as additional references

This Security Policy and the other validation submission documentation were produced by Corsec Security, Inc. under contract to TriCipher. With the exception of this Non-Proprietary Security Policy, the FIPS 140-2 Validation Documentation is proprietary to TriCipher and is releasable only under appropriate non-disclosure agreements. For access to these documents, please contact TriCipher.

# <span id="page-4-0"></span>**2 TriCipher Common Crypto Core Module**

### **2.1 Overview**

The TriCipher Common Core Library (CCL) provides an interface to client developers for crypto programming and supports TriCipher's Client software during normal crypto operations. The crypto classes of the CCL are separated from the other utility functions and form a new module called Common Crypto Core Module, or CCCM. The CCCM provides an interface to a user for crypto programming and supports the client software doing normal crypto operations. The module defines a fixed logical boundary in the following forms:

- Module Interface that allows the upper level Application Programing Interfaces (APIs) to call out a crypto operation.
- Services and Roles that define the provided crypto services and roles that can operate the services.

The module is implemented in a library form. On the Windows platform it takes on the embodiment of a dynamically linked library (DLL) and exports the necessary crypto APIs to the upper layer components that are ported to other kinds of platforms. The module can also be compiled under the Sun Java Desktop System (JDS) Linux 2.4.19 operating system.

The TriCipher Common Crypto Core Module is a multi-chip standalone module validated at the following FIPS 140-2 Section levels:

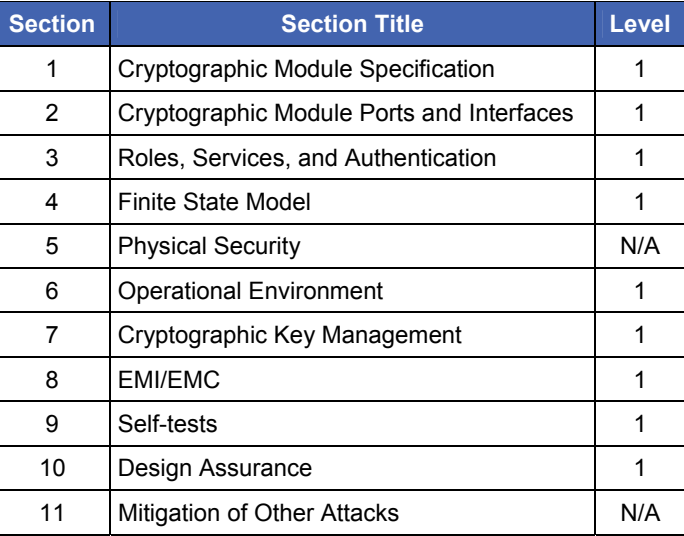

#### **Table 1 – Security Level per FIPS 140-2 Section**

### **2.2 Module Interfaces**

The CCCM is a software module that meets overall level 1 FIPS 140-2 requirements. The logical cryptographic boundary of the module consists of the CCCM software and was tested on Windows XP or Sun JDS Linux 2.4.19. The module is composed of a single binary file, which is cross-compiled on the specified operating systems in both User and Kernel-modes. The table below summarizes binary forms running for different OS.

#### **Table 2 – Binary Forms of the Module**

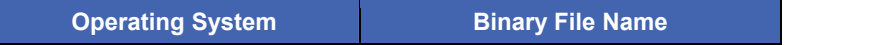

TriCipher Common Crypto Core Module **Page 10** of 16

© 2007 TriCipher, Inc.

<span id="page-5-0"></span>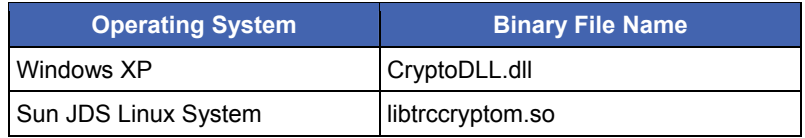

[Figure 1](#page-5-0) [below](#page-5-0) illustrates the logical block diagram of the CCL, as well as the logical crypto boundary of the CCCM.

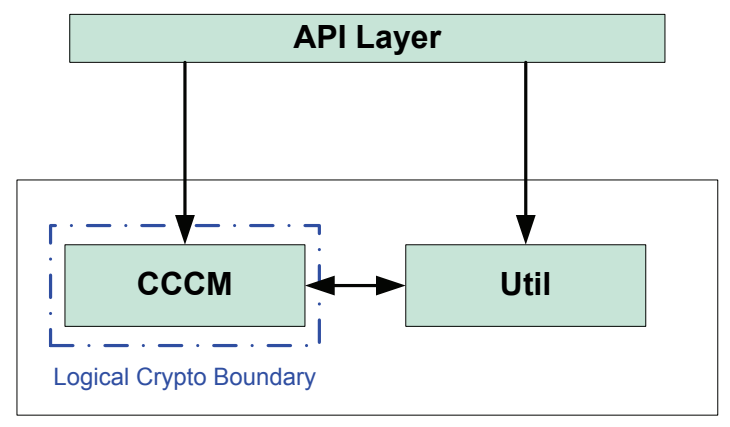

#### Common Core Library

#### **Figure 1 – Module Logical Block Diagram**

The module is validated for use on a general purpose computer (GPC) running Windows XP or Sun JDS Linux 2.4.19. In addition to the binaries, the physical device consists of the integrated circuits of the motherboard, the central processing unit (CPU), random access memory (RAM), read-only memory (ROM), computer case, keyboard, mouse, video interfaces, expansion cards, and other hardware components included in the computer such as hard disk, floppy disk, CD-ROM drive, power supply, and fans. The physical cryptographic boundary of the module is the hard opaque metal and plastic enclosure of the computer. The block diagram for a standard personal computer (PC) is shown [below](#page-6-0) in [Figure 2](#page-6-0).

<span id="page-6-0"></span>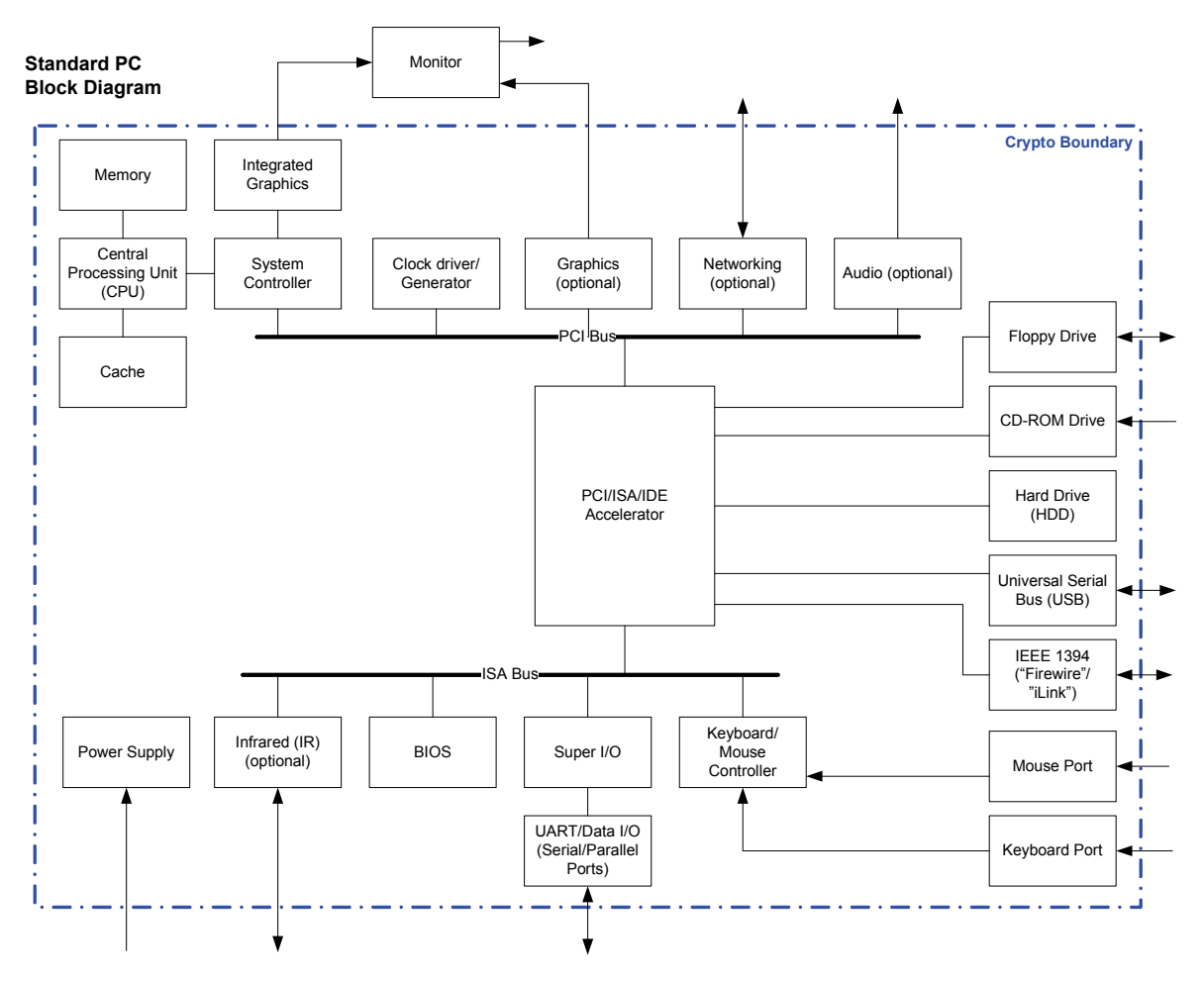

**Figure 2 – Standard PC Physical Block Diagram** 

All of these physical interfaces are separated into logical interfaces defined by FIPS 140-2, as described in the following table:

<span id="page-7-0"></span>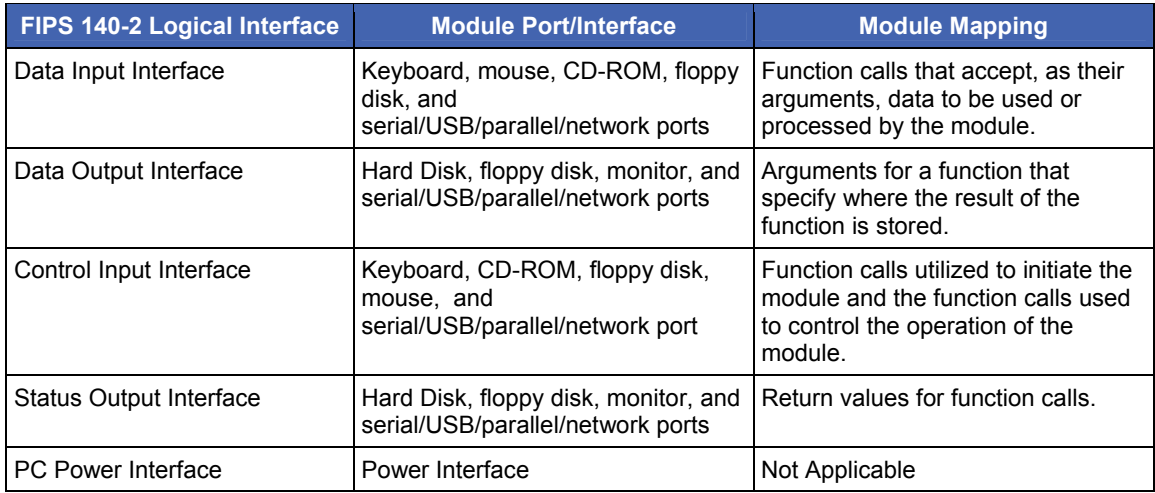

#### **Table 3 – FIPS 140-2 Logical Interfaces**

### **2.3 Roles and Services**

There are two roles in the module (as required by FIPS 140-2) that operators may implicitly assume: a Crypto Officer role and a User role. The operator of the module assumes either of the roles based on the operations performed without any authentication. Both of the roles and their responsibilities are described below.

#### **2.3.1 Crypto Officer Role**

The Crypto Officer role has the ability to install and configure the module, initiate and run the power-up self-tests, and output the current system status. Descriptions of the services available to the Crypto Officer role are provided in the table below.

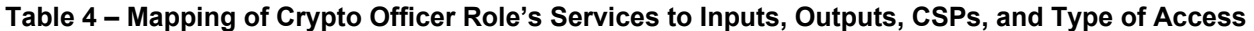

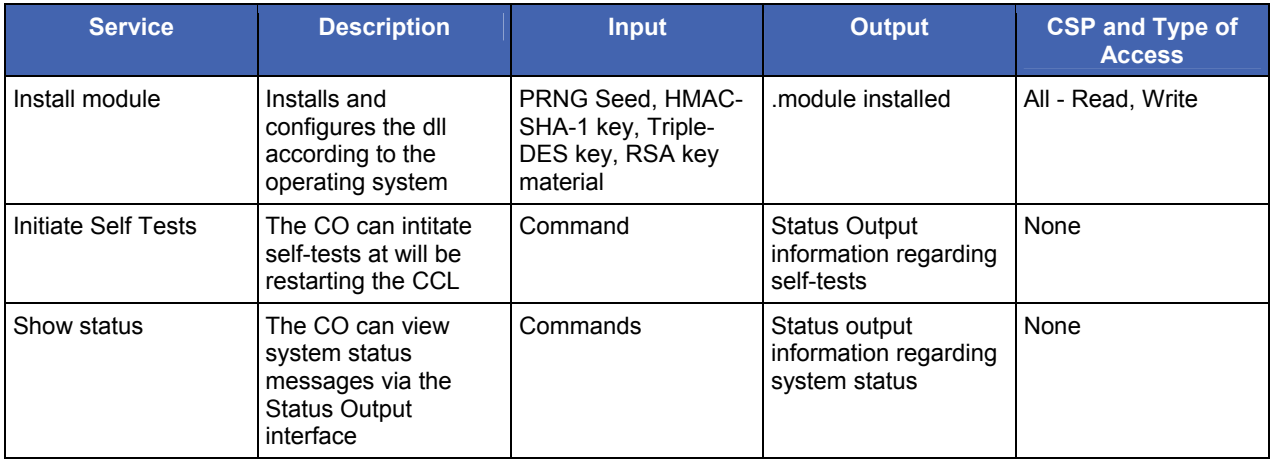

#### **2.3.2 User Role**

The User role accesses the module's cryptographic services that include encryption/decryption and authentication functionalities. Descriptions of the services available to the User role are provided in the table below.

TriCipher Common Crypto Core Module **Page 8** of 16

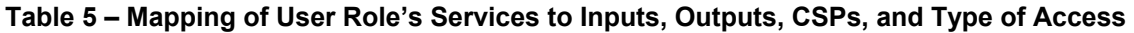

<span id="page-8-0"></span>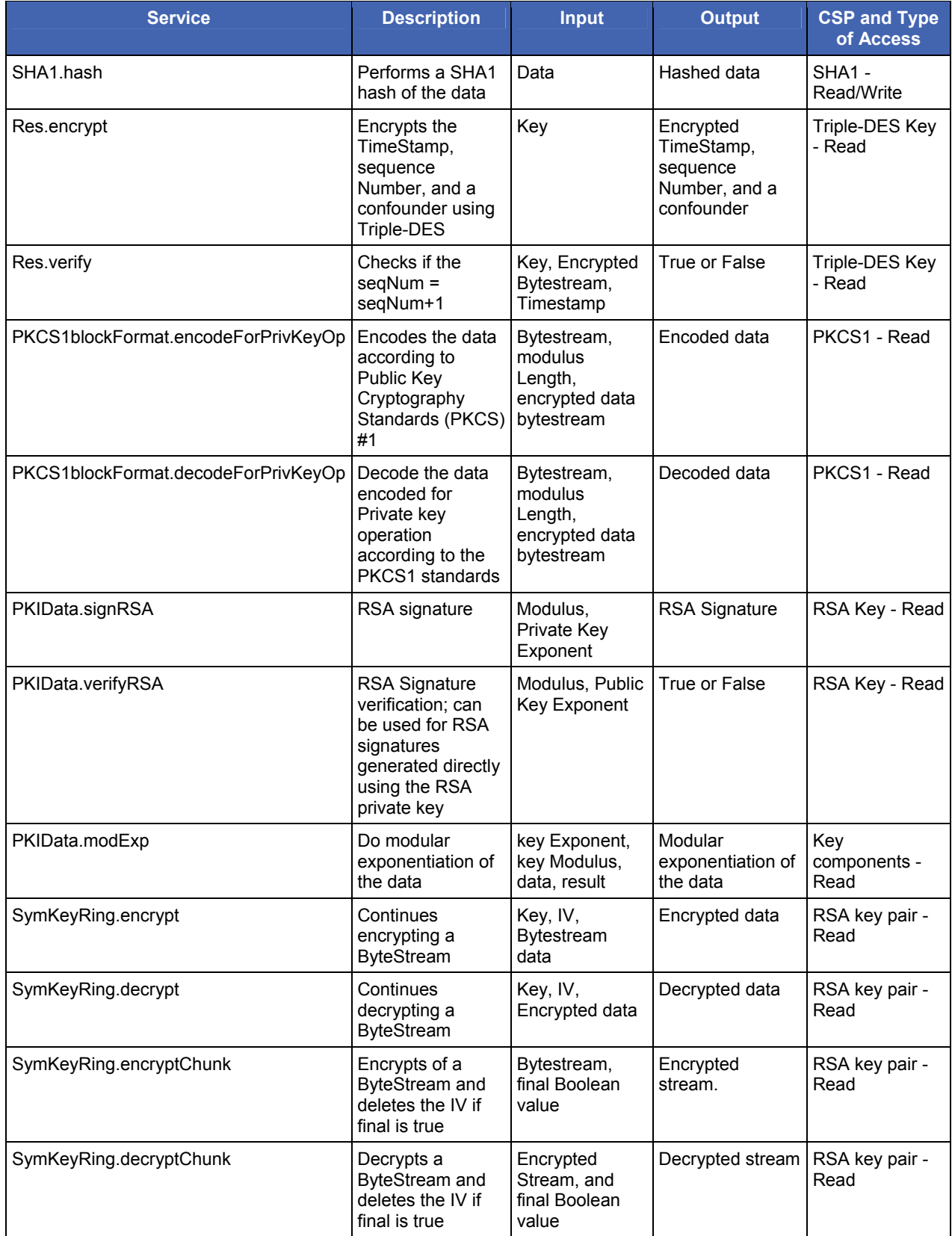

TriCipher Common Crypto Core Module **Page 9** of 16

© 2007 TriCipher, Inc.

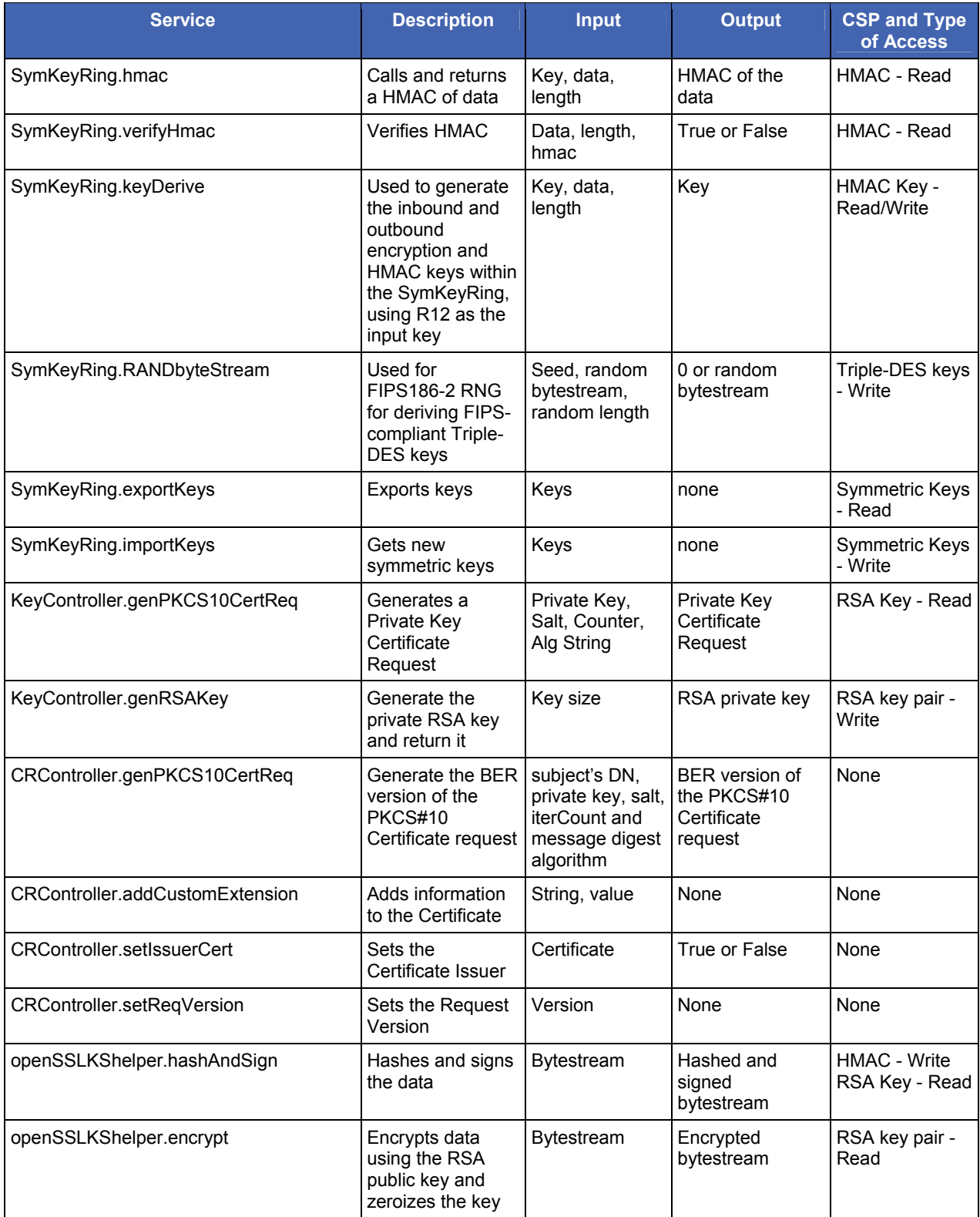

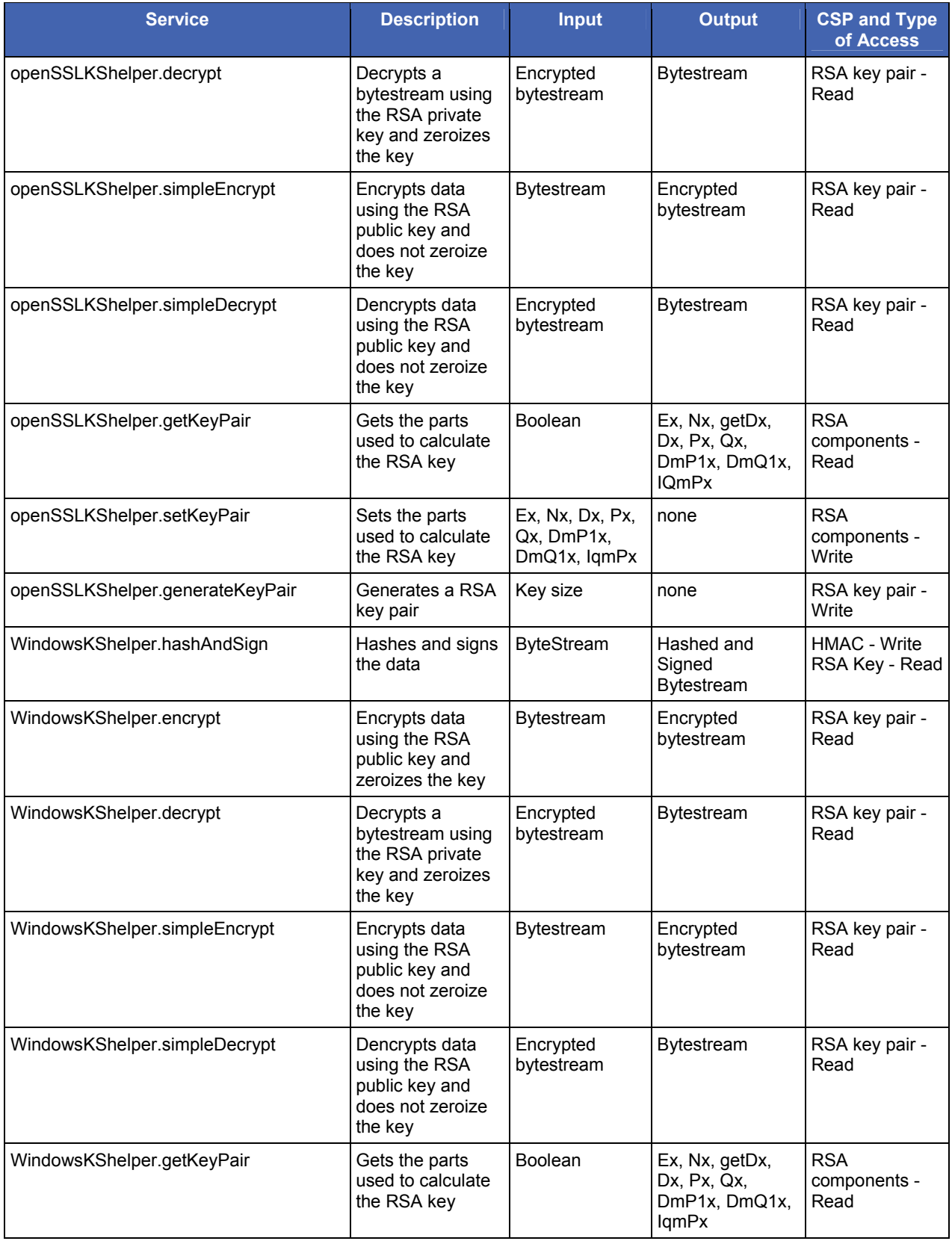

TriCipher Common Crypto Core Module **Page 11** of 16

<span id="page-11-0"></span>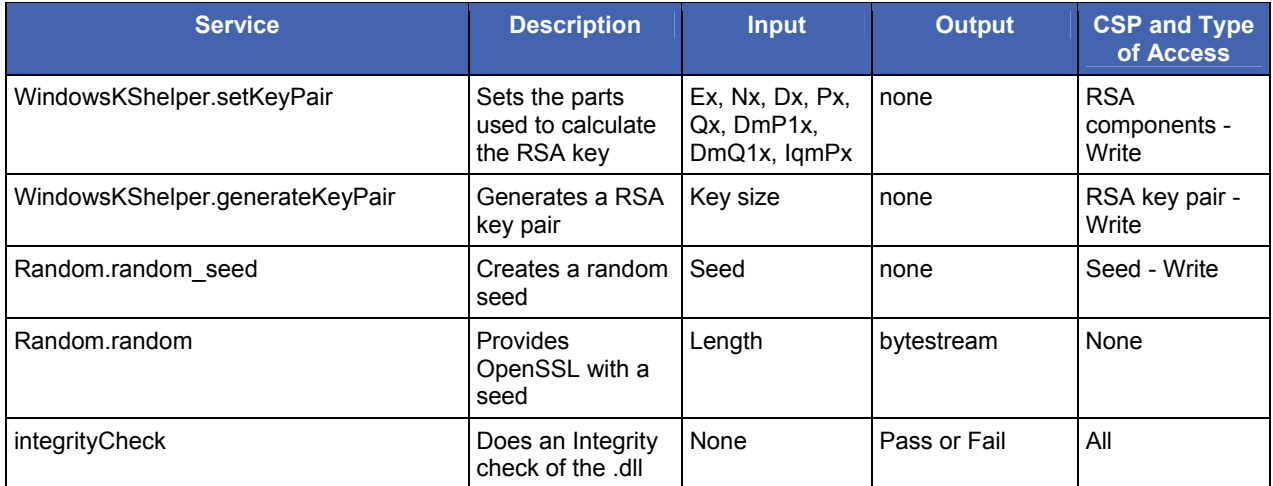

#### **2.3.3 Physical Security**

The CCCM is a multi-chip standalone module, and is purely a software module. The physical security requirements do not apply to this module, since it is a software module and does not implement any physical security mechanisms.

Although the module consists entirely of software, the FIPS 140-2 evaluated platform is a GPC that has been tested for and meets applicable Federal Communication Commission (FCC) Electromagnetic Interference (EMI) and Electromagnetic Compatibility (EMC) requirements for business use as defined in Subpart B of FCC Part 15.

#### **2.3.4 Operational Environment**

The module runs on the general purpose Windows XP and Sun JDS Linux 2.4.19 operating systems. Linux and Windows XP must be configured for single-user mode per NIST CMVP guidance. The module was tested on Windows XP and Sun JDS Linux 2.4.19. Single-user mode configuration instructions for Linux and Windows XP can be found in the *[Secure Operation](#page-13-0)* section.

#### **2.3.5 Cryptographic Key Management**

The CCCM implements the following FIPS-approved algorithms:

- Deterministic Random Number Generator (RNG) FIPS 186-2 (certificate #341)
- HMAC SHA-1 FIPS 198 (certificate  $\#310$ )
- RSA  $(1024-bit)$  PKCS #1 (certificate #273)
- SHA-1 FIPS 180-2 (certificate  $#649$ )
- Triple-DES CBC mode FIPS 46-3 (certificate #571)

Additionally, the module utilizes the following non-FIPS-approved algorithm implementation:

- DES
- Message Digest 5 (MD5)
- Non Approved RNG
- RSA (PKCS #5)

The module supports the following critical security parameters:

TriCipher Common Crypto Core Module **Page 12** of 16

© 2007 TriCipher, Inc.

<span id="page-12-0"></span>

| Key                                  | <b>Key Type</b>      | <b>Generation / Input</b>                                                                                                    | <b>Output</b>   | <b>Storage</b>                                                                                                    | <b>Zeroization</b>              | <b>Use</b>                                                                          |
|--------------------------------------|----------------------|----------------------------------------------------------------------------------------------------|-----------------|----------------------------------------------------------------------------------------------------|---------------------------------|-------------------------------------------------------------------------------------|
| <b>BER RSA</b><br>Key                | OpenSSL<br>RSA Key   | Input:<br>RSA Private Key In<br><b>BER</b> format.<br>Generation:<br>use the constructor<br>KeyController::<br>KeyController                       | Never<br>output | Volatile<br>memory only                                                                                                    | Zeroized when<br>no longer used | Dx, Nx and Ex<br>from the BER<br>format of the<br>RSA key.                          |
| Unix RSA<br>Key                      | CryptoAPI<br>RSA Key | Input:<br>Key size.<br>Generation:<br>OpenSslKSHelper::<br>generateKeyPair                                                                         | Never<br>output | The storage<br>should be<br>under user's<br>home<br>directory.<br>Normally it is<br>$\sim$ /.trc/trc.cfg.<br>On Unix-like<br>platforms, the<br>user decides<br>where he likes<br>to store them. | No                              | Use the<br>CryptoAPI key<br>pair to sign and<br>verify a<br>challenge.              |
| Windows<br>RSA Key                   | CryptoAPI<br>RSA Key | Input:<br>Key size.<br>Generation:<br>WindowsKSHelper::<br>generateKeyPair                                                                         | Never<br>output | <b>Windows</b><br>Key Store.                                                                                                    | No                              | Use the<br>CryptoAPI key<br>pair to sign and<br>verify a<br>challenge.              |
| Symmetric<br>Key                     | Triple-DES<br>Key    | Input:<br>Seed.<br>Generation:<br>Then use the FIPS<br>186-2 RNG with the<br>seed to generate a<br>number of random<br>bytes as the return<br>key. | Never<br>output | Volatile<br>memory only                                                                                                    | Zeroized when<br>no longer used | Used as the<br>inbound and<br>outbound traffic<br>encryption and<br>decryption key. |
| <b>FIPS 186-2</b><br><b>RNG Seed</b> | 160 bits             | Internally generated                                                                                                    | Never<br>output | Volatile<br>memory only                                                                                                    | Zeroized when<br>no longer used | Produce RNG<br>seed                                                                 |

**Table 6 – List of Cryptographic Keys, Cryptographic Key Components, and CSPs** 

#### **2.3.6 Self-Tests**

The TriCipher Common Crypto Core Module performs the following self-tests at power-up:

- Software integrity check
- Known Answer Tests (KATs)
	- o Triple-DES KAT
	- o RSA pairwise consistency check
	- o SHA-1 KAT
	- o SHA-1 HMAC KAT
	- o FIPS 186-2 RNG KAT

TriCipher Common Crypto Core Module **Page 13** of 16

© 2007 TriCipher, Inc.

<span id="page-13-0"></span>The CCCM performs the following conditional self-tests:

- Continuous Random Number Generator (RNG) test
- RSA pairwise consistency check

When the self tests fail, an exception will be thrown on the failure. The user is then alerted that the self tests failed, the module will not load, and the module will enter an error state. When in the error state, execution of the CCCM is halted, which inhibits the output of data from the module.

#### **2.3.7 Design Assurance**

Tricipher uses a Concurrent Versions System (CVS) server, which is based on version 1.0. It is running on RedHat Linux OS on a Dell 2400 server.

Additionally, Microsoft Visual SourceSafe (VSS) version 6.0 is used to provide configuration management for the CCCM's FIPS documentation. This software provides access control, versioning, and logging.

#### **2.3.8 Mitigation of Other Attacks**

This section is not applicable. The module does not claim to mitigate any attacks beyond the FIPS 140-2 level 1 requirements for this validation.

## **3 Secure Operation**

The TriCipher Common Crypto Core Module meets Level 1 requirements for FIPS 140-2. The sections below describe how to place and keep the module in FIPS-approved mode of operation.

### **3.1 Initial Setup**

The Initial setup consists of loading the .dll file on the Windows XP platform or the .so file on the Linux system.

### **3.2 Crypto Officer Guidance**

The Crypto Officer is responsible for installing/uninstalling, configuring, and managing the module. Before installing the module, the Crypto Officer should make sure that the operating system is in single-user mode.

#### **3.2.1 Operating System Setup**

The Crypto Officer must maintain control of the installation media.

FIPS 140-2 mandates that a cryptographic module be limited to a single user at a time. Before the module can be installed, the Crypto Officer must have a GPC running Windows XP configured for single-user mode or Linux configured for single-user mode.

To ensure that Linux is running in single-user mode, the Crypto Officer must delete or disable all accounts except for the root account. Additionally, to ensure only one user can be logged in at a time, the root account must be configured to only allow console access logins and all remote server services must be disabled (e.g., telnet or rlogin server daemon).

The specific procedure to configure a Linux System for single user mode is described below.

1. Login as the "root" user.

© 2007 TriCipher, Inc.

- <span id="page-14-0"></span>2. Edit the system files /etc/passwd and /etc/shadow and remove all the users except "root" and the pseudousers. Make sure the password fields in /etc/shadow for the pseudo-users are either a star (\*) or double exclamation mark (!!). This prevents login as the pseudo-users.
- 3. Edit the system file /etc/nsswitch.conf and make "files" the only option for "passwd", "group", and "shadow". This disables Network Information Service and other name services for users and groups.
- 4. In the /etc/xinetd.d directory, edit the files "rexec", "rlogin", "rsh", "rsync", "telnet", and "wu-ftpd", and set the value of "disable" to "yes".
- 5. Reboot the system for the changes to take effect.

More information can be found at <http://csrc.nist.gov/cryptval/140-1/CMVPFAQ.pdf.>

To configure Windows XP for single-user mode, the Crypto Officer must ensure that all remote guest accounts are disabled. This will ensure that only one human operator can log into the OS at a time.

Once the operating system has been properly configured, the Crypto Officer (system "root" account) can be used for installing/uninstalling software and administrating the module.

#### **3.2.2 Initialization**

The software module will be provided to the users by TriCipher. The module is installed during installation of the host application. The installation procedure is described in the product's manual.

Before installing the module, the operator needs to ensure that the system runs one of the specified operating systems. The module must be installed, configured, and started before operators may utilize its features.

#### **3.2.3 Management**

The Crypto Officer does not perform any management on the PC or the module after installation and configuration.

#### **3.2.4 Zeroization**

The Symmetric key and temporary keys are deleted after their use is over. Only the Unix RSA key and the Windows RSA key are stored. The Unix RSA key is stored under user's home directory and protected by the host OS. The Windows RSA key is stored in the Windows Key Store and protected by the host OS. All other keys and key components are generated on the fly and wiped out after use.

### **3.3 User Guidance**

The User accesses the module's cryptographic functionalities. Although the User does not have any ability to modify the configuration of the module, they should check that the host application is enabled and providing cryptographic protection.

# <span id="page-15-0"></span>**4 Acronyms**

#### **Table 7 – Acronyms**

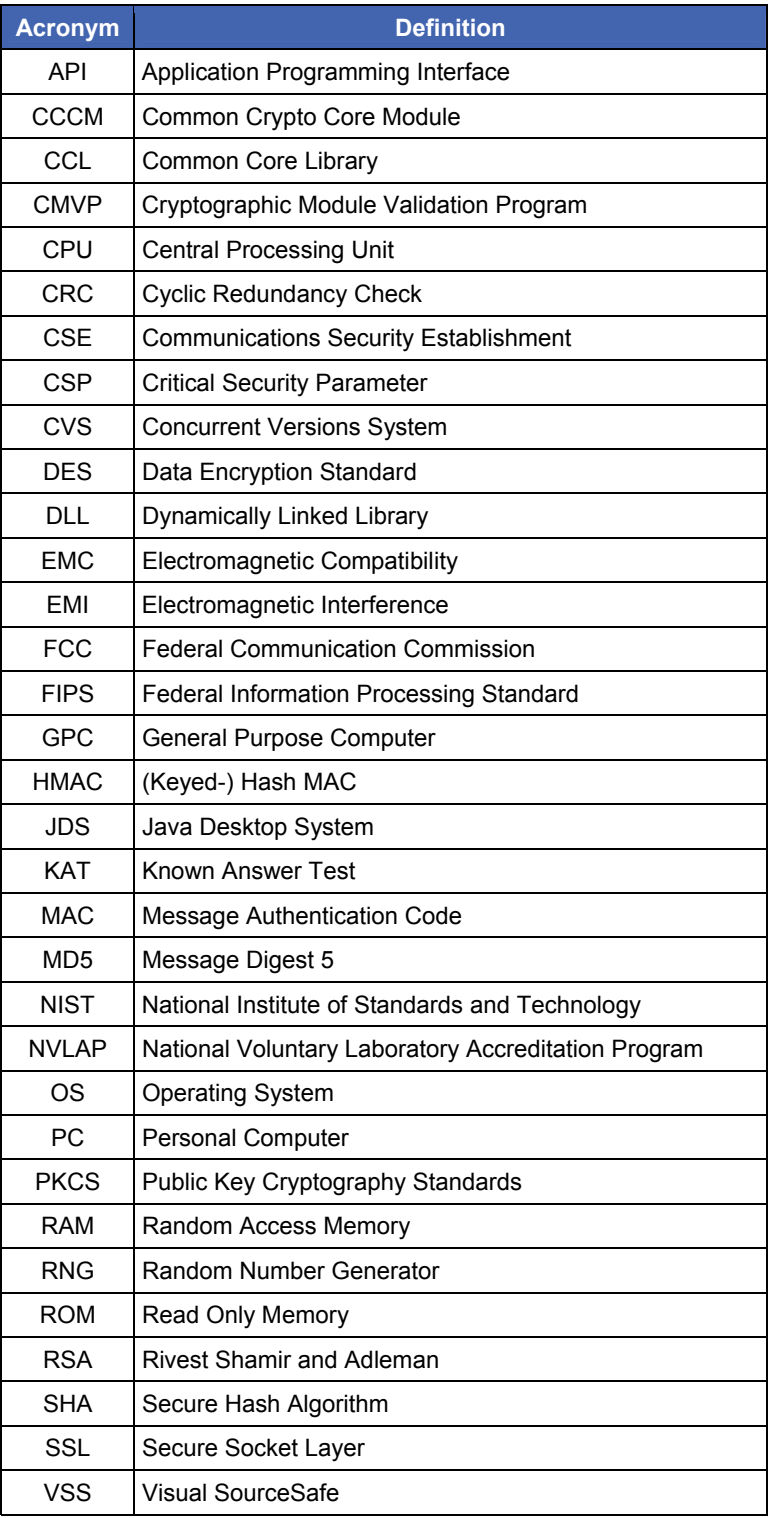

TriCipher Common Crypto Core Module **Page 16** of 16